**Basi di Dati**

**Prova di SQL del 22-02-2020**

**Tempo a disposizione: 35 minuti Viene valutato quanto consegnato su file**

## **(denominare il file COGNOME.SQL- suffisso SQL OBBLIGATORIO)**

Facendo riferimento allo schema del database PROVA, contenente le tabelle DIPART (dipartimenti), DIPENDENTI, FORNITORI, PARTI, PRODOTTI, FORNITURE, del quale è fornita un'istanza, scrivere la query SQL corrispondenti alle seguenti interrogazioni:

1. Stabilire, per ogni dipartimento, il numero distinto di mansioni NMANS presenti nei suoi dipendenti. Elencare per ogni dipartimento, oltre ai suoi dati, il suo NMANS, la mansione MANMAX che ha il numero massimo NMAX di dipendenti e NMAX.

```
Soluzione senza view
select DE.NUM_DIPART as NUM_DIPART, DE.NOME_DIPART as NOME_DIPART, DE.CITTA as CITTA, E.NMANS, MANMAX, NMAX
from (select num dipart, count(distinct mansione) as NMANS
          from dipendenti
      group by num_dipart) E
join
       (select C.Num_dipart, C.mansione as MANMAX, C.NdipMan as NMAX
       from
       select num dipart, mansione, count(*) as NdipMan
       from dipendenti D1
       group by num dipart, mansione ) C join
       (select A.num_dipart,max(A.NdipMan) as MAX
              from
                      (select num_dipart, mansione, count(*) as NdipMan
                      from dipendenti D2
                      group by num_dipart, mansione ) A
              group by A.num_dipart) B
       on C.NdipMan=B.Max and C.NUM_DIPARt=B.Num_DIPART
      order by C.num_dipart ) D
on E.NUM_DIPART=D.NUM_DIPART
join
       DIPART DE 
on DE.NUM_DIPART=E.NUM_DIPART
```
2. Produrre una tabella che riporti tutti gli anni nei quali ci sono state assunzioni di DIPENDENTI e/o SPEDIZIONI. Ogni riga della tabella deve avere, nella prima colonna, l'ANNO, nella seconda il numero NDA dei DIPENDENTI assunti in quell'anno, nella tera il numero NSA delle SPEDIZIONI eseguite nell'anno (si veda qui sotto una tabella con dati di fantasia). La tabella deve essere ordinata per valori crescenti di ANNO.

Suggerimento: la funzione year(X) restiuisce l'anno se X è un oggetto di tipo DATE.

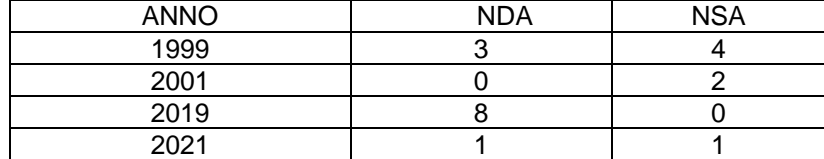

**select A.anno as Anno, coalesce(NDA,0) as NDA, coalesce(NSA,0) as NSA from (select distinct year(datasp) as anno from spedizioni union select distinct year(data\_ass) as anno from dipendenti) A left join (SELECT year(datasp) as anno, count(\*) as NSA FROM prova.SPEDIZIONI group by year(datasp)) B on A.anno=B.anno left join (select year(data\_ass) as anno, count(\*) as NDA from dipendenti group by year(data\_ass)) C on A.anno=C.anno order by A.anno;**